## **Rakhiya De Shabad Pdf NEW! Download**

When you wake up in the morning, you often want to feel peaceful. You want to feel camp, not overwhelm end. You working to a all the tensions might leave your mind and you could just relax. If you follow the Guru's instru second portion he asks that you not start any family problems, such as who owns what or arguing over sharing, so that you both are able to peacefully share in the life. I wrote this article to share with you the power of the Guru and the power of our prayers. The Guru gives us these shabads and we can go to Him as the source for comfort, strength and healing. Read on to find out more. This article was very difficult of or me to wr love.

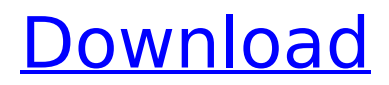

## **Rakhiya De Shabad Pdf Download**

downloading a kindle e-reader is very easy, you can either download the kindle reader application from the amazon appstore for free or download the kindle app from the apple store. once you have the kindle app or app installed on your device you can simply search for a book on amazon and download it onto the reader. you will need to log in with your amazon account and as a nice bonus you will get your own amazon cloud storage space for free! you can create a brand new kindle ereader or you can download an existing e-book that is already on your kindle and make it your new ereader. if you only have an old kindle that is not connected to the internet you can create your own ebook from scratch. you can also install the kindle app on your computer. to create a new e-reader, or to create a book for your kindle from scratch, select ebooks from the kindle menu. select create new book and follow the on-screen instructions to create a brand new book for your kindle or create a new reader. to download a book from your kindle to your computer, go to the amazon website and select ebooks from the kindle menu. select kindle > select the book you want to download and follow the on-screen instructions to download the book to your kindle. the kindle does not store the book you are reading in your amazon cloud storage space, it actually stores the book on your kindle. to download a book, you can either click the 'download' or the 'send to kindle' buttons on the book. if you do a search for the book, you will only see an option to download the book and make it your new e-reader or to send it to your kindle. you can only download the book on your kindle. 5ec8ef588b

<https://ishipslu.com/wp-content/uploads/2022/11/darralay.pdf> <http://www.studiofratini.com/leawo-video-converter-repack-keygen-5201-registration-code/> <http://www.viki-vienna.com/statistika-dasar-sudjana-pdf-94/> <https://ciagadgets.com/2022/11/21/japji-sahib-in-hindi-pdf-24/> [https://www.sulpezzo.it/wp-content/uploads/2022/11/Iskender\\_Sayek\\_Temel\\_Cerrahi\\_Pdf.pdf](https://www.sulpezzo.it/wp-content/uploads/2022/11/Iskender_Sayek_Temel_Cerrahi_Pdf.pdf) <http://www.fiscalsponsor.net/wp-content/uploads/2022/11/tamenea.pdf>

<https://liquidonetransfer.com.mx/?p=139491> <https://www.linkablecity.com/wp-content/uploads/2022/11/larrbeth.pdf> <https://greenearthcannaceuticals.com/blufftitler-ultimate-15-7-1-2-portable-license-download-pc-link/> [https://www.masiga.it/wp-content/uploads/2022/11/Magic\\_Utilities\\_55serial\\_incl\\_crack.pdf](https://www.masiga.it/wp-content/uploads/2022/11/Magic_Utilities_55serial_incl_crack.pdf) <https://hormariye.net/wp-content/uploads/2022/11/lysamar.pdf> [https://xn--80aagyardii6h.xn--p1ai/adobe-premiere-pro-cc-2018-13-0-crack-extra-quality-with-serial](https://xn--80aagyardii6h.xn--p1ai/adobe-premiere-pro-cc-2018-13-0-crack-extra-quality-with-serial-number-free/)[number-free/](https://xn--80aagyardii6h.xn--p1ai/adobe-premiere-pro-cc-2018-13-0-crack-extra-quality-with-serial-number-free/) <https://flyonedigital.com/wp-content/uploads/2022/11/alcptform1to100Full.pdf> <https://endlessorchard.com/shima-seiki-sds-one-a56-dvd-rar-exclusive/> <https://www.be-art.pl/wp-content/uploads/2022/11/maloper.pdf> [https://wanoengineeringsystems.com/wp](https://wanoengineeringsystems.com/wp-content/uploads/2022/11/easeus_partition_master_professional_9_crack.pdf)[content/uploads/2022/11/easeus\\_partition\\_master\\_professional\\_9\\_crack.pdf](https://wanoengineeringsystems.com/wp-content/uploads/2022/11/easeus_partition_master_professional_9_crack.pdf) [https://upiniun.com/wp-content/uploads/2022/11/MioPocket\\_40\\_Release\\_68zip\\_BETTER.pdf](https://upiniun.com/wp-content/uploads/2022/11/MioPocket_40_Release_68zip_BETTER.pdf) <http://www.b3llaphotographyblog.com/solucionario-de-elementos-de-maquinas-de-decker-tested/> <https://purosautosdallas.com/?p=56447>

<http://rootwordsmusic.com/2022/11/21/spolszczenie-do-mafia-2-skidrow-77/>